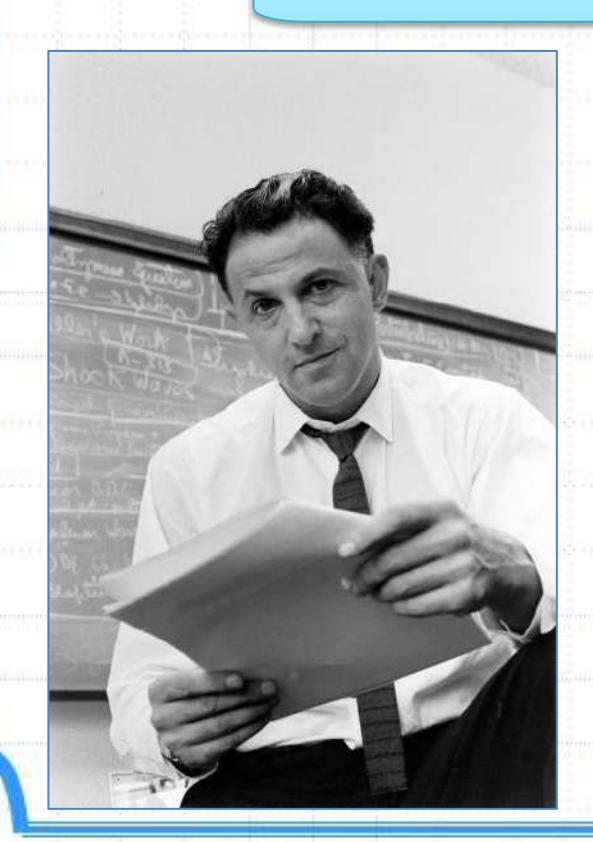

Основоположник динамического программирования

**Ричард Беллман (1920—1984)** 

**Тема доклада: Динамическое программирование. Классические задачи 18.12.2021**

#### **I. ВВЕДЕНИЕ**

Среди переборных и некоторых других задач можно выделить класс задач, обладающих одним хорошим свойством: имея решения некоторых *подзадач* (например, для меньшего числа *n*), можно практически без перебора найти *решение исходной задачи*. Такие задачи решают методом динамического программирования. Под динамическим программированием понимают *сведение задачи к подзадачам*.

### **II. ПОСЛЕДОВАТЕЛЬНОСТИ**

#### Задача №1.

Последовательность Фибоначчи F<sub>n</sub> задается формулами:  $F_1 = 1$ ,  $F_2 = 1$ ,  $F_n = F_{n-1} + F_{n-2}$  при  $n > 1$ . Необходимо найти  $F_n$  по номеру *n*.

Решение с помощью рекурсии int  $F(int n)$  { Решение «с конца» if  $(n < 2)$  return 1; Число операций нарастает else return  $F(n - 1) + F(n - 2)$ ; экспоненциально

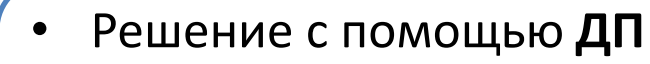

- Решение «с начала»
- Сначала решили все

подзадачи

for  $(i = 2; i < n; i++)$ 

 $F[i] = F[i - 1] + F[i - 2];$ 

 $F[0] = 1; F[1] = 1; \angle$ 

# **III. ОДНОМЕРНОЕ ДИНАМИЧЕСКОЕ ПРОГРАММИРОВАНИЕ**

Пусть исходная задача заключается в нахождении некоторого числа  $T$  при исходных данных  $n_1$ ,  $n_2$ , ...,  $n_k$ .

Имеем функцию  $T(n_1, n_2, ..., n_k)$ , значение которой и есть необходимый ответ.

Тогда подзадачами будем считать задачи  $T(i_1, i_2, ..., i_k)$  при  $i_1 < n_1, i_2 < n_2, ..., i_k < n_k$ 

Одномерное ДП:  $k = 1$ Двумерное ДП:  $k = 2$ Многомерное ДП:  $k > 2$ 

#### **Задача №2.** Посчитать число последовательностей нулей и единиц длины *n*, в которых не встречаются две идущие подряд единицы.

При *n* **= 1,** *n* **= 2** ответ очевиден. Пусть *K<sup>n</sup>* **– <sup>1</sup> ,** *K<sup>n</sup>* **– <sup>2</sup>** — число таких последовательностей длины *n* **– 1** и *n* **– 2**.

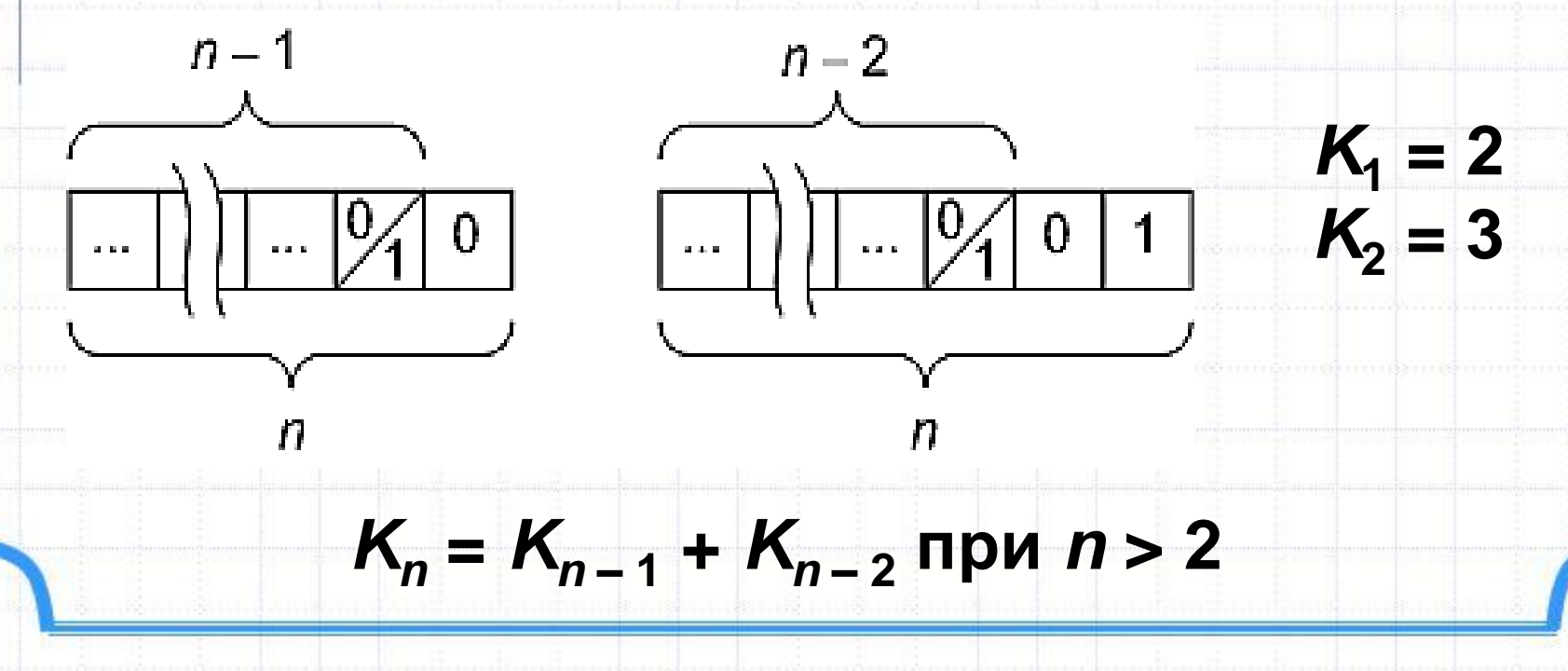

# **IV. ДВУМЕРНОЕ ДИНАМИЧЕСКОЕ ПРОГРАММИРОВАНИЕ**

**Задача №3.** Дано прямоугольное поле размером *n*\**m* клеток. Можно совершать шаги длиной в одну клетку вправо или вниз. Посчитать, сколькими способами можно попасть из левой верхней клетки в правую нижнюю.

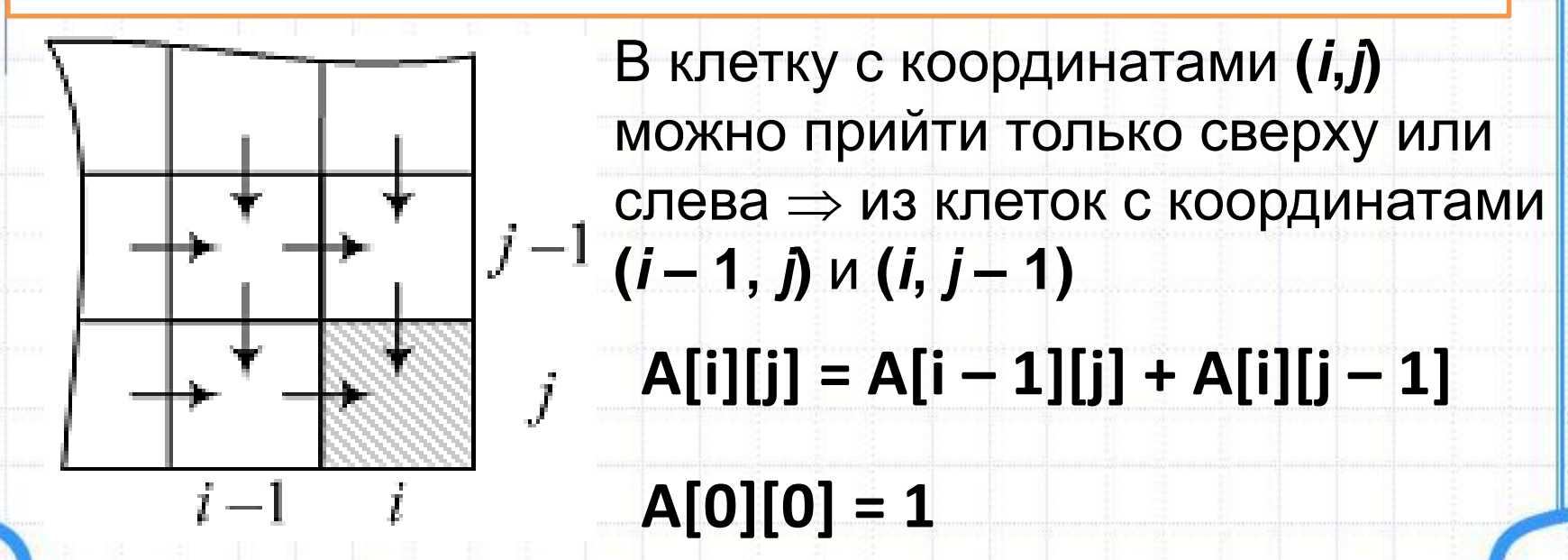

#### **18.12.2021**

# **Спасибо за внимание**